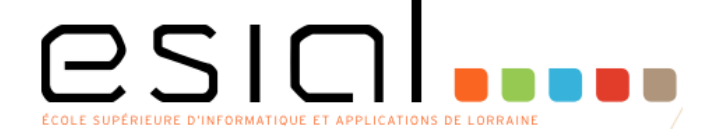

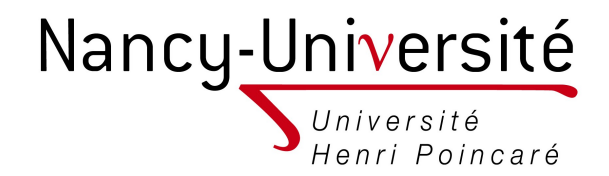

#### 1A – 2010 / 2011

# Programmation Orientée Objet

**1ère Partie : Introduction** <oster@loria.fr>

#### Présentation du module

- Objectifs :
	- Apprendre à programmer
	- Connaître les concepts fondamentaux des langages objets
	- Etudier et maîtriser un langage objet : Java

#### Organisation pratique

- 6 cours magistraux
- · 9 séances de travaux dirigés Marting en la compte de la comptetion de la compte de la compte de la compte de

Following!

- 8 séance de travaux pratiques
- Evaluation :
	- $-1$  examen sur table  $(4/12/2010)$ @POOatESIAL
	- 1 travail pratique (à planifier)
	- 1 projet (évaluation dans le module TOP)

## Bibliographie

- Big Java, C. Horstmann, John Wiley & So
- Java Concepts,

C. Horstmann, John Wiley

- Introduction to Programming and Object Oriented Design usi J. Niño et F. A. Hosch
- Core Java,  $\clubsuit$ Sun C. Horstmann et G. Cornell, Prentice-Hall. Cay S. Horstmann . Gary Cornel
- Head First Java, K. Sierra et B. Bates, O'Reilly.
- API disponible en ligne ([http://java.sun.com/javase/6/docs/api/\)](http://java.sun.com/javase/6/docs/api/)

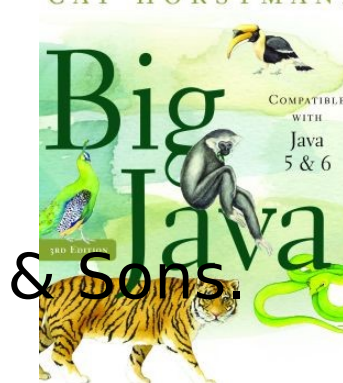

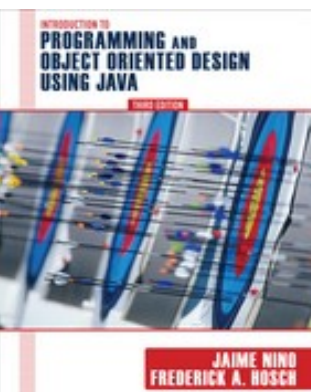

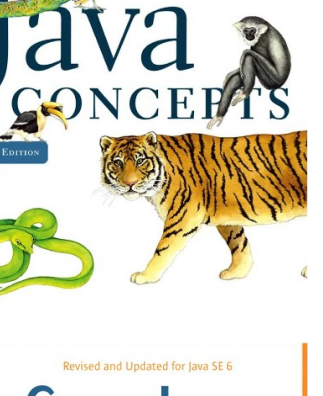

CAY HORSTMANN

Java 5  $& 6$ 

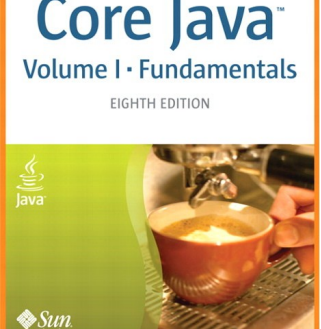

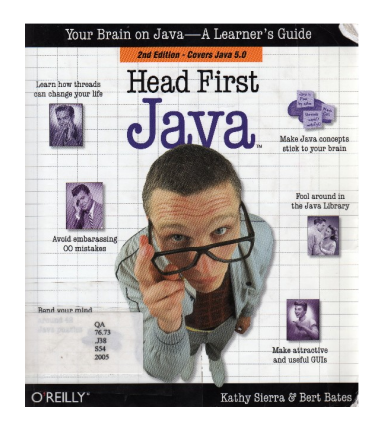

HORSTMANN

#### Plan du cours

- Introduction
- Programmation orientée objet :
	- Classes, objets, encapsulation, composition
	- 1. Utilisation
	- 2. Définition
- Héritage et polymorphisme :
	- Interface, classe abstraite, liaison dynamique
- Généricité
- Collections

### Procédé de programmation

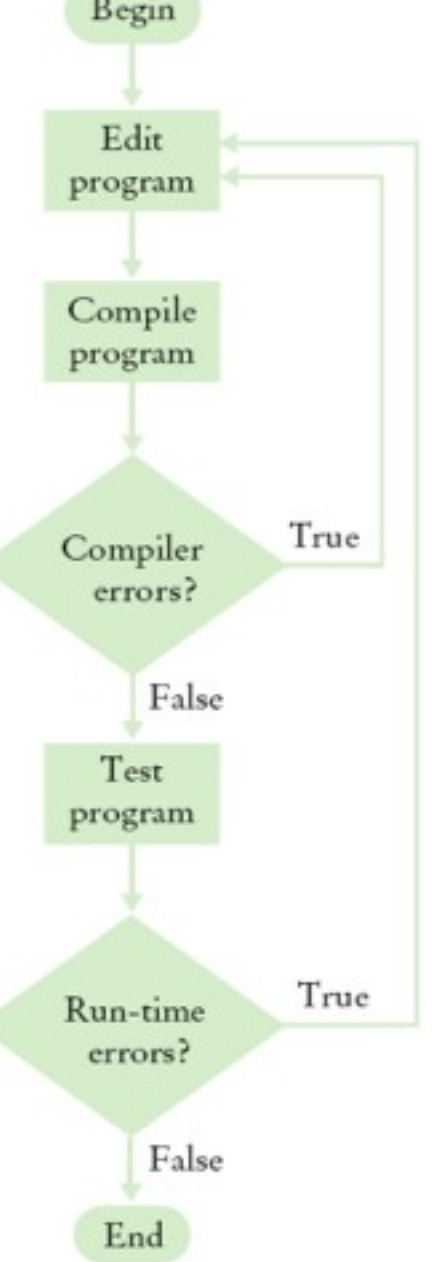

#### Pourquoi Java ?

- •Simplicité
- •Correction
- •Indépendance vis à vis de la plateforme (write once, run anywhere)
- •Une librairie très riche
- •Conçu pour Internet ;-)

#### Procédé de compilation

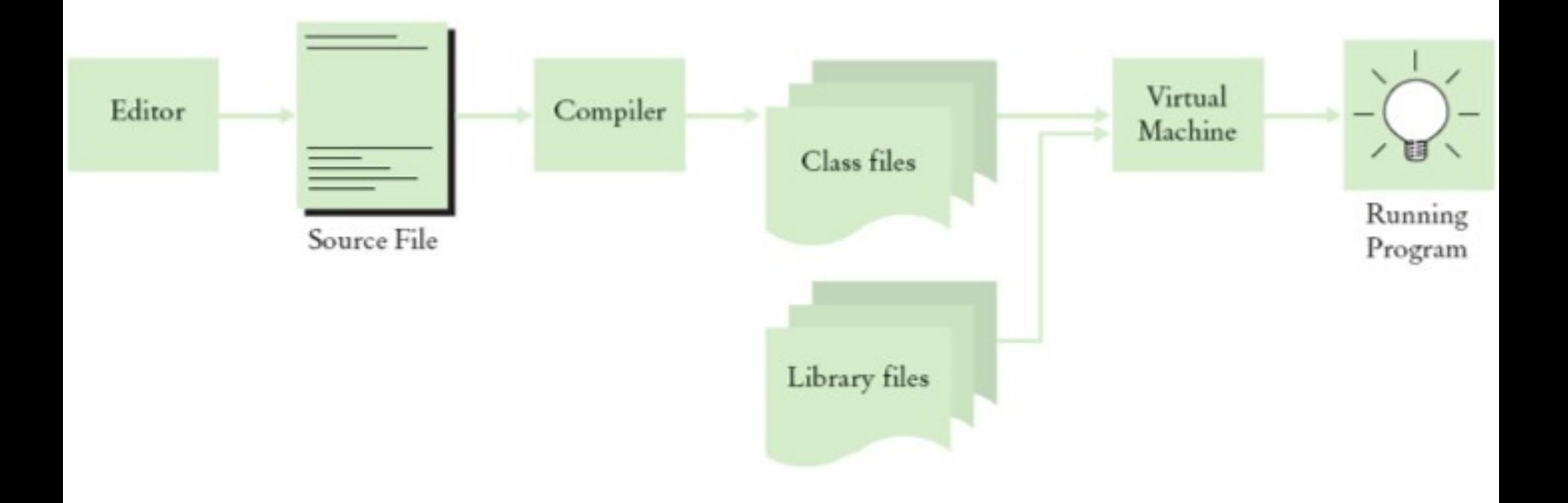

#### Programmation Objet ? Kesako ?

- Programmation dirigée par les données et non par les traitements
- Les procédures/méthodes existent toujours, mais on se concentre :
	- d'abord, sur les entités à manipuler
	- ensuite, comment les manipuler
- Notion d'encapsulation :
	- les données et les procédures liées sont regroupées au sein d'une même entité
	- cacher le fonctionnement interne d'une entité

#### 1ère Partie : Concepts et manipulations

#### **Iypes**

- Chaque valeur/expression a un type
- Exemple :
	- "bonjour" : type String (chaîne de caractères)
	- 27 : type int (entier)
	- 'x' : type char (caractère)
	- true : type boolean (valeur booléenne)

#### Variables

- Variable :
	- Stocke une valeur
	- Peut être utilisée à la place de la valeur qu'elle stocke
- Définition d'une variable :

```
nomDuType nomVariable = valeur;
```
ou

*nomDuType nomVariable;*

**po**érateur d'affectation

• Par exemple :

String greeting = "Hello, Dave!";

#### Variables : affectation

int luckyNumber =  $13$ ;

 $luckyNumber = 12;$ 

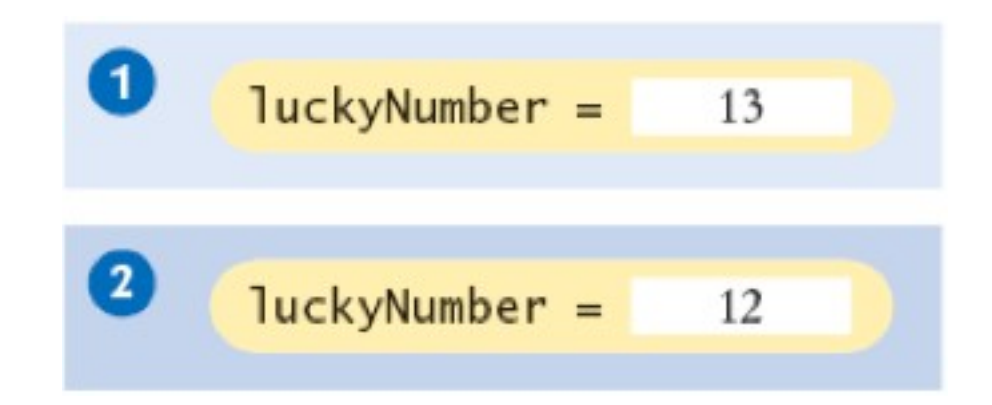

# Objet

- Objet : une entité manipulée dans un programme (en appelant des méthodes)
- Un objet est caractérisé par :
	- Son identité :
		- Unicité
	- Son type
	- Son état :
		- valeurs des attributs à un moment donné
	- Son comportement :
		- ensemble des méthode

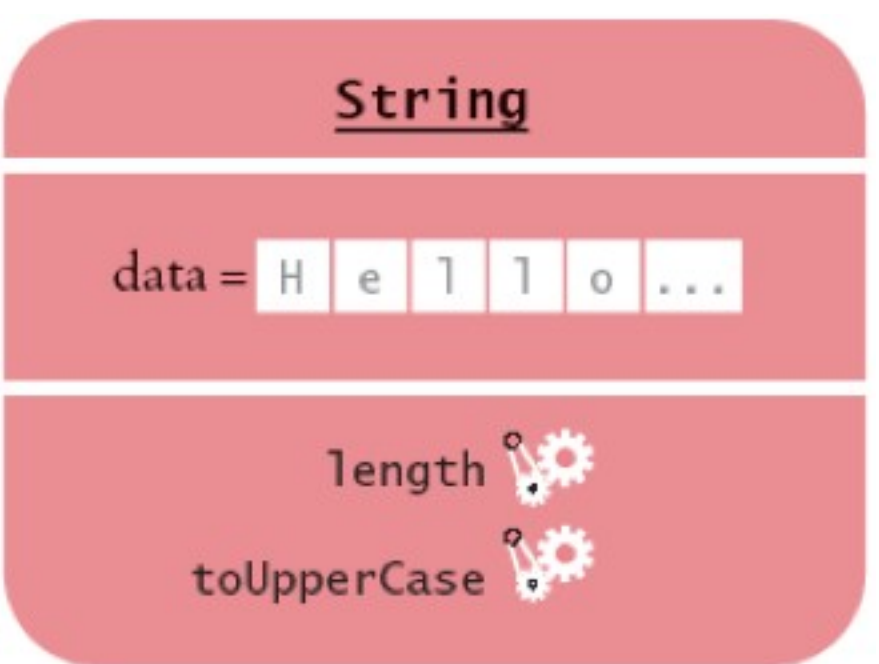

#### Classe

- Définition d'une famille d'objets ayant une même structure et un même comportement caractérisée par un nom
- Chaque objet appartient à une classe
- Permet d'instancier une multitude d'objets
- Convention d'écriture – objetA : NomDeClasse

#### Méthode

• Méthode : séquence d'instructions qui accèdent aux données d'un objet

• On manipule des objets par des appels de ses méthodes

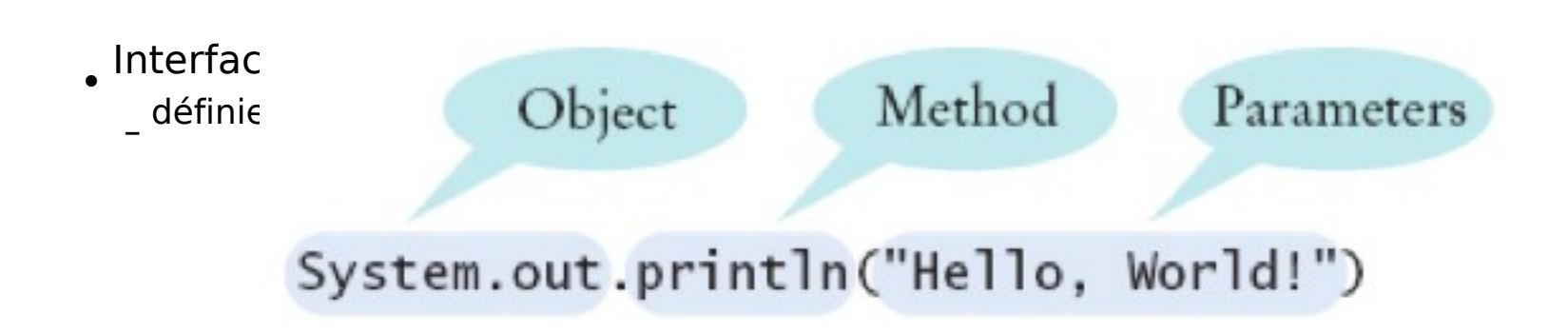

#### Méthode /2

- La classe d'un objet détermine les méthodes que l'on peut appeler sur un objet
- String greeting = "Hello, World! "
- length() : compte le nb de caractères
- int  $n =$  greeting.length(); // affecte 13 à n
- toUpperCase() : crée un nouvel objet String dont les caractères sont en majuscules
- String river = "Mississippi";
- String bigRiver = river.toUpperCase();//"MISSISSIPPI"
- Quand on appelle une méthode sur un objet, toujours vérifier que cette méthode est définie dans la classe appropriée
- System.out.length(); // This method call is an error

#### Paramètres explicites et receveur • Paramètre (paramètre explicite) :

– données en entrée d'une méthode

- certaines méthodes n'ont pas de paramètres explicites
- System.out.println(**greeting**) greeting.length()

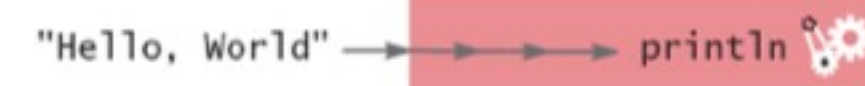

PrintStream

print

- Receveur (paramètre implicite) :
	- objet sur lequel on invoque la méthode
- **System.out**.println(greeting)

#### Valeur de retour

- Le résultat calculé par une méthode
- Retournée au code qui a appelé la  $méthode$  int  $n = greeting.length()$ ;

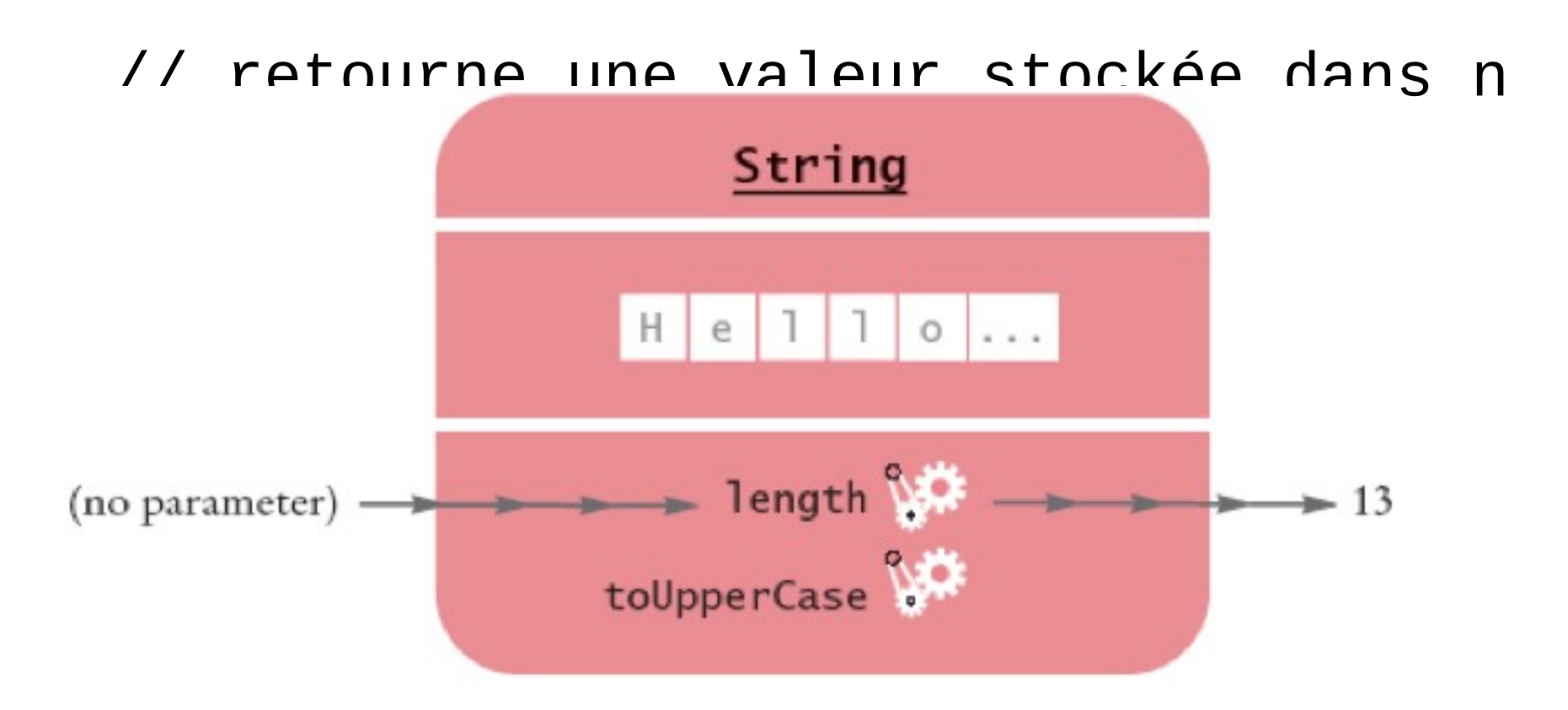

#### Utilisation d'une valeur de retour

• Une valeur de retour peut être passée en paramètre d'une autre méthode : System.out.println(greeting.length());

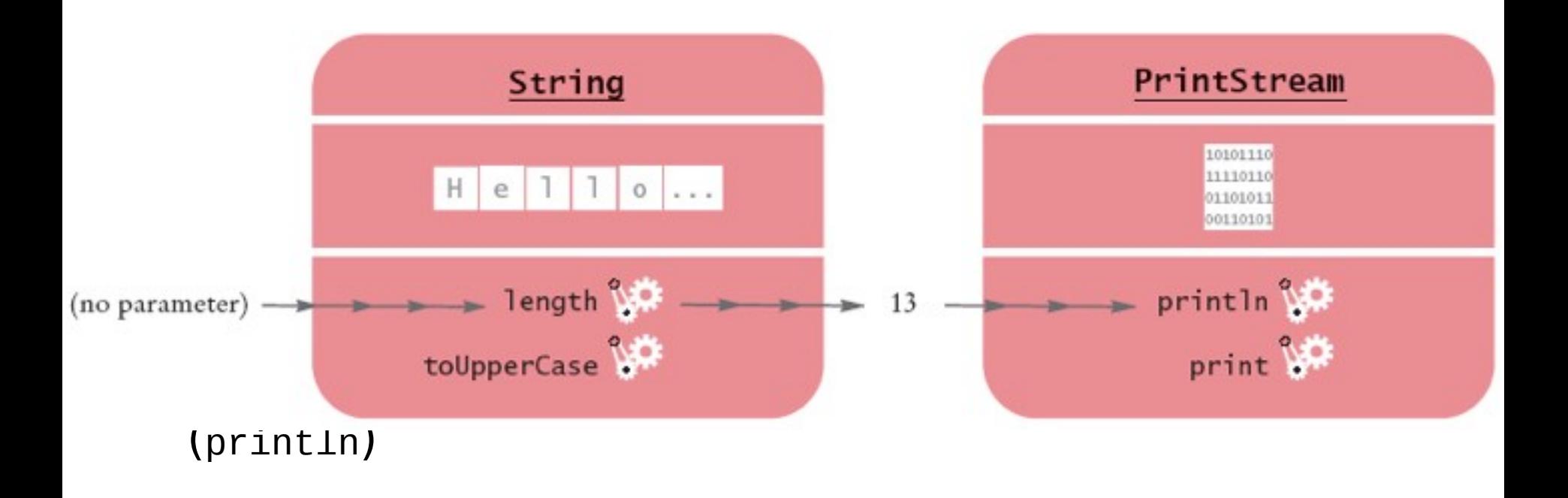

#### Méthode : définition

- Spécification :
	- nom de la méthode
	- type de la valeur de retour
	- types des paramètres explicites
- Remarque :
	- le type du receveur n'est pas précisé ; classe courante
- Exemple :

public int length() public String replace(String target, String replacement)

#### Méthode : définition /2

- Si une méthode ne retourne pas de valeur :
	- type de retour est déclaré comme void

public void println(String output) //dans la classe PrintStream

• Type d'un paramètre explicite ne peut pas être void

#### Méthode : définition : surcharge • Plusieurs méthodes (ou constructeurs) avec le même nom («overloading»)

class Point {

}

private int x;

private int y;

public void translate(int xp,int yp) { public void translate (Point p) {  $x = x + xp$ ;  $x + p$ ;  $x + p$ ;  $y = y + yp$ ;  $y = p.y$ ; } }

- En Java, une méthode est identifiée par :
	- nom, nombre de paramètres et types des paramètres
	- Mais, ne prend pas en compte : type de retour

#### Appel de méthode

*objet*.nomDeLaMéthode(*paramètres*)

• Exemple :

System.out.println("Hello, Dave!");

• Effets :

– Invoquer une méthode d'un objet et lui passer des paramètres additionnels

#### Types primitifs : nombre

- Valeur entière :
	- short, int, long

– 13

- Valeur réelle :
	- float, double 1.3 0.00013
- Attention : ce ne sont pas des objets
- Classe « Wrapper » :

– Sort, Integer, Long, Float, Double

#### Types primitifs : nombre /2

• Opérateurs arithmétiques :

$$
-+
$$
, -, \*, /, %  
– (, )

- Exemples :
	- $-10 + n$
	- $n 1$
	- $-10$  \* n
- Ce ne sont pas des méthodes

#### Exemple d'objet : Rectangle

• Cette classe représente un Rectangle et non pas la figure Rectangle

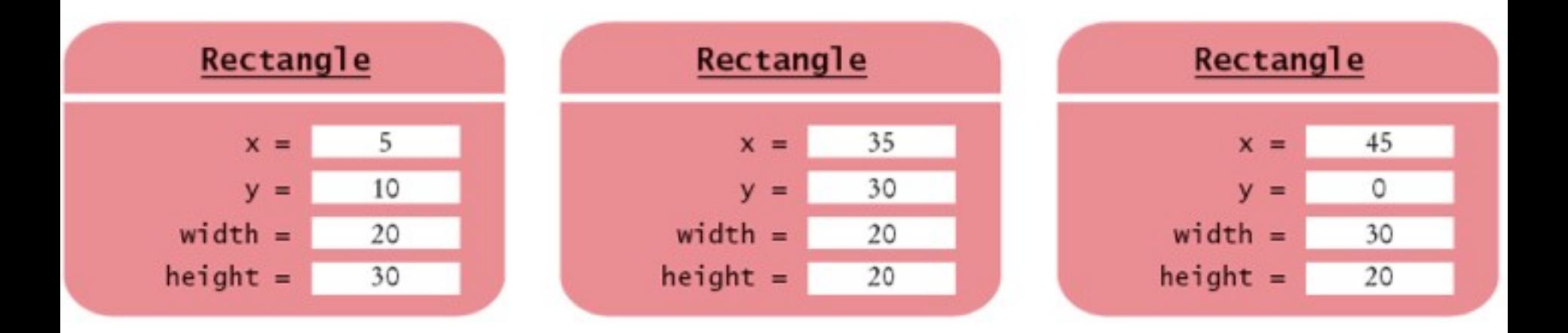

• 3 objets = 3 instances de la classe Rectangle

#### Constructeurs

• Utilisation :

new Rectangle(5, 10, 20, 30)

- L'opérateur new :
	- construit l'objet de classe Rectangle
	- utilise les paramètres pour initialiser les attributs de l'objet
	- Retourne le nouvel objet
- Généralement, l'objet est stocké dans une variable :

Rectangle box = new Rectangle(5, 10, 20, 30);

#### Constructeurs /2

- Créer un objet c'est :
	- Instancier une classe par l'appel d'un constructeur
- Les quatres valeurs 5, 10, 20, et 30 sont les paramètres de construction
- Certaines classes offrent plusieurs constructeurs (surchage)

new Rectangle()

new Rectangle(5,10,20,30)

#### Accesseur / Modificateur

• Accesseur : ne change pas l'état interne d'un objet (paramètre implicite)

double width =  $box.getWidth()$ ;

• Modificateur : change l'état interne

box.translate(15, 25);

#### Exemple

- Ecrire une classe de test (Test)
- Fournir une méthode main
- Dans cette méthode, construire plusieurs objets
- Appeler des méthodes sur ces objets
- Afficher les résultats que vous escomptez

#### Exemple : solution

```
01: import java.awt.Rectangle;
02:
03: public class MoveTester
04: {
05: public static void main(String[] args)
06: {
07: Rectangle box = new Rectangle(5, 10, 20, 30);
08:
09: // Déplacer le rectangle
10: box.translate(15, 25);
11:
12: // Afficher les informations concernant le rectangle
13: System.out.print("x: ");
14: System.out.println(box.getX());
15: System.out.println("Expected: 20");
16:
17: System.out.print("y: ");
18: System.out.println(box.getY());
19: System.out.println("Expected: 35"); }
20: }
                                               Output:
                                                x: 20 
                                                Expected: 20 
                                                y: 35
```
Expected: 35

#### Référence (d'un objet)

- Référence : décrit la localisation d'un objet
- Opérateur new retourne une référence vers un nouvel objet

Rectangle box = new Rectangle();

• Plusieurs variables peuvent référencer un même objet

Rectangle box = new Rectangle(5, 10, 20, 30); Rectangle box $2 =$  box; box2.translate(15, 25);

#### Référence /2

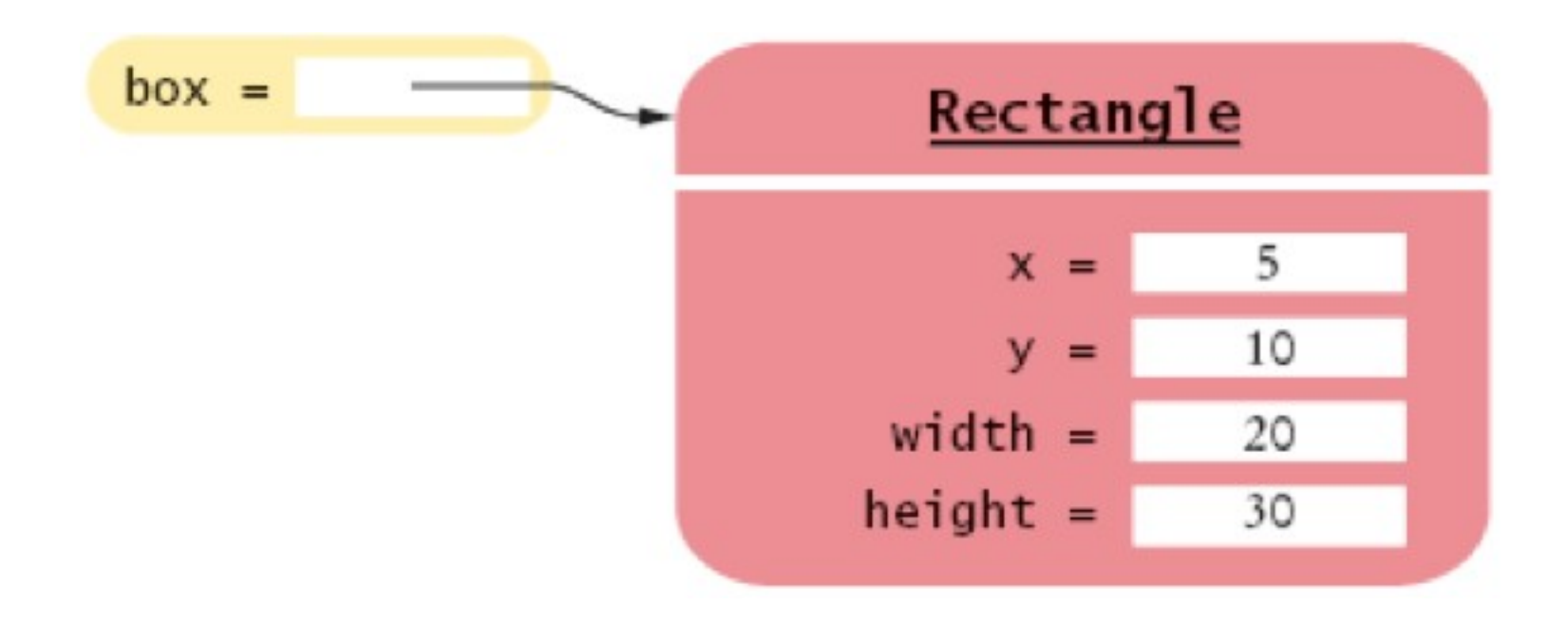

 $luckyNumber =$ 13

#### Référence /3

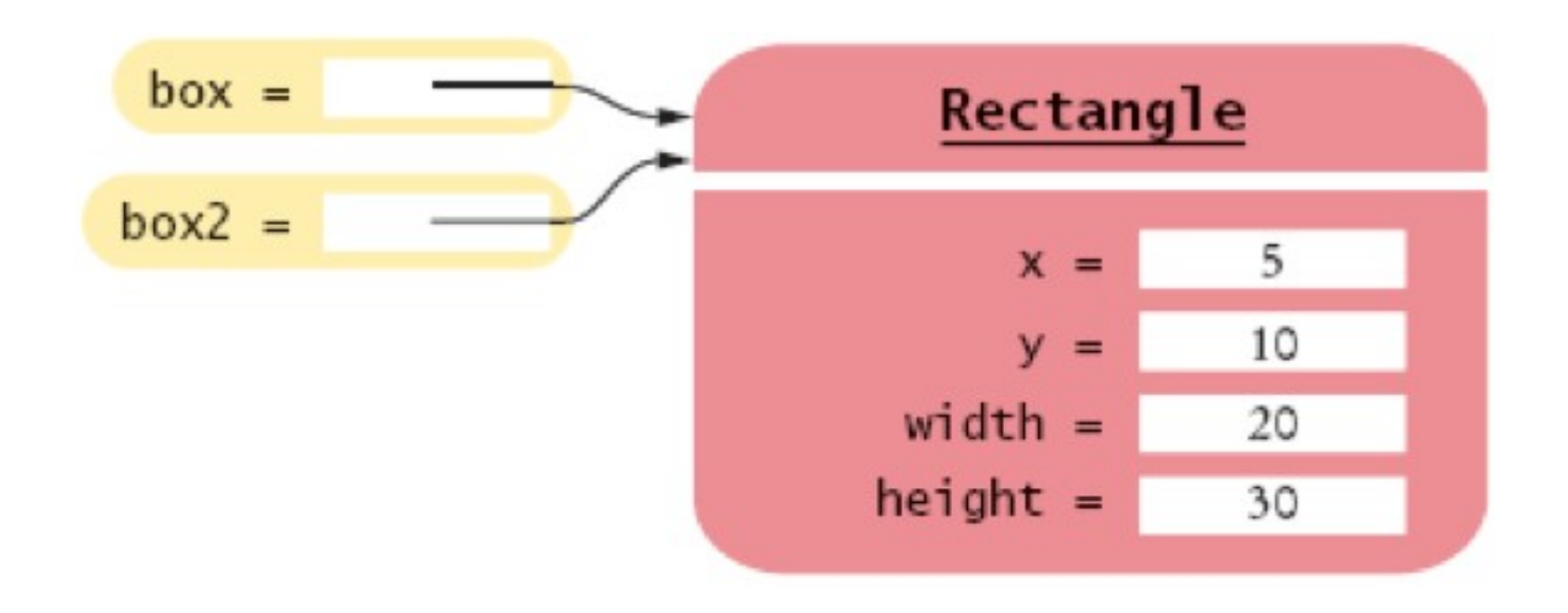

 $luckyNumber =$ 13

#### Copie d'une valeur

• int luckyNumber =  $13$ ;

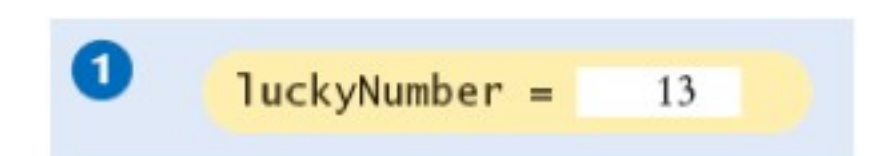
# Copie d'une valeur

- int luckyNumber =  $13$ ;
- int luckyNumber2 = luckyNumber;  $\bullet$

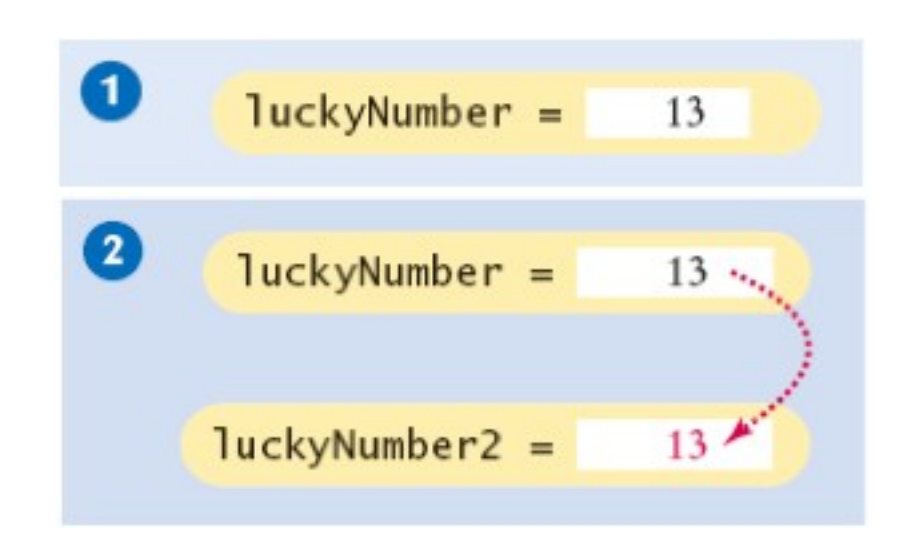

# Copie d'une valeur

- int luckyNumber = 13; - 0
- int luckyNumber2 = luckyNumber;  $\bullet$
- luckyNumber2 =  $12; 8$

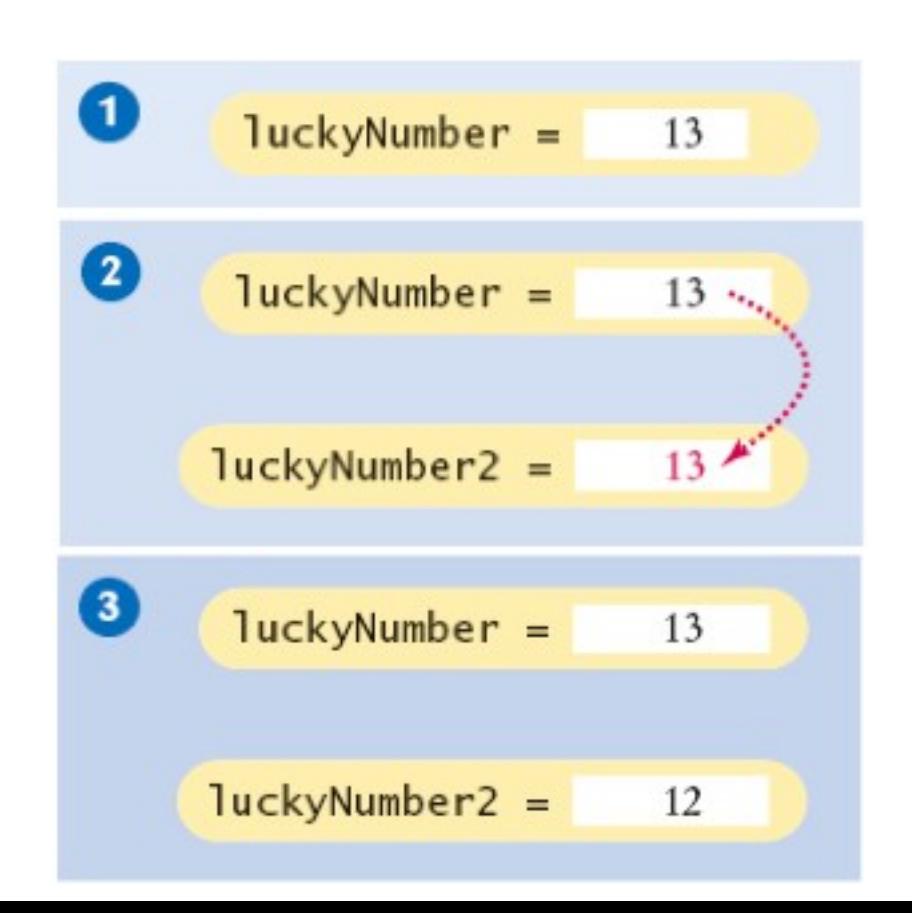

# Copie d'une référence

Rectangle box = new Rectangle(5, 10, 20, 30);

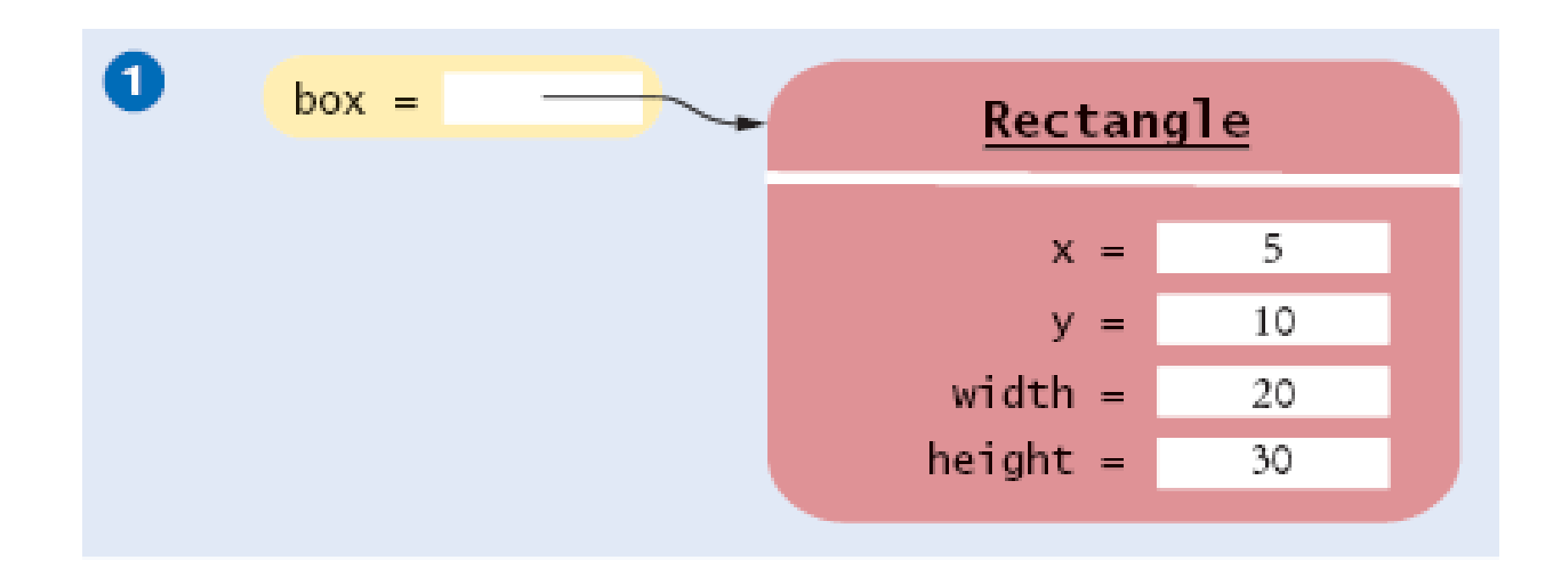

# Copie d'une référence

Rectangle box = new Rectangle(5, 10, 20, 30); Rectangle box $2 = box;$ 

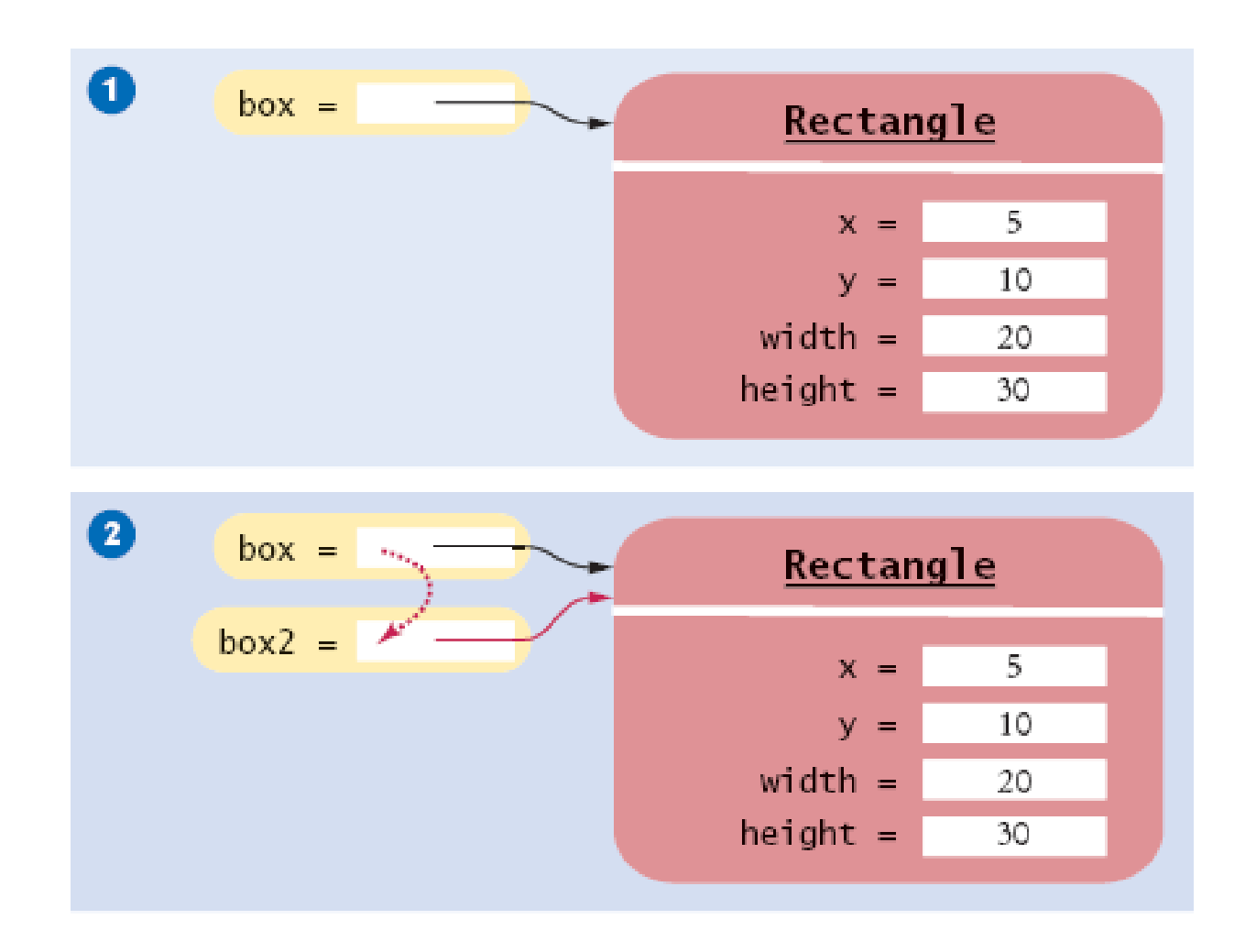

# Copie d'une référence

Rectangle box = new Rectangle(5, 10, 20, 30); Rectangle box2 = box;  $\bullet$ Box2.translate(15, 25);8

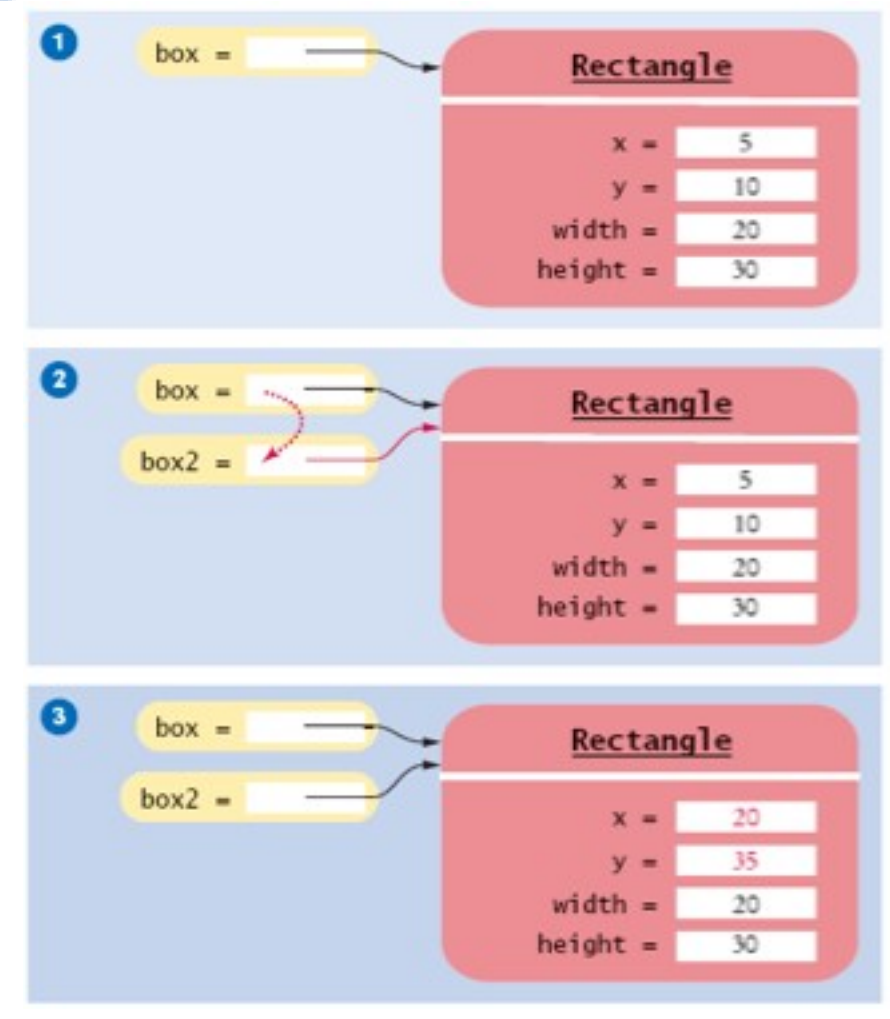

# 2ème Partie : Conception et Réalisation

## **Boîtes noires**

- Une boîte noire réalise « magiquement » des choses
- Elle cache son fonctionnement interne
- **Encapsulation** : cacher les détails non important
- Quel est le bon *concept* pour chaque boîte noire particulière
- Concepts sont découverts par abstraction
- **Abstraction** : supprimer les fonctions non essentielles tant que l'essence du concept reste présente
- En *programmation orientée objet*, les objets sont les boîtes noires à partir desquels un programme est construit

### **Niveaux d'abstraction : Génie Logiciel**

- Il y a bien longtemps : les programmes informatiques manipulaient des types primitifs tels que les nombres et les caractères
- Manipuler beaucoup de données de ce genre menait souvent à des erreurs
- Solution : Encapsulater les routines de calcul dans des boites noires logicielles
- L'abstraction est utilisée pour créer de nouveaux types de données de plus haut niveau
- En programmation orientée-objet, les objets sont les boites noires
- Encapsulation : Programmer en connaissant le comportement d'un objet et non pas sa structure interne
- En génie logiciel, il est possible de concevoir de **bonnes** et de **mauvaises abstractions** offrant des **fonctionnalités identiques** ;
- Comprendre ce qu'est une bonne conception est l'une des enseignements les plus importants qu'un développeur peut apprendre.

- En premier, définir le comportement d'une classe
- Ensuite, implémenter cette classe

## **Spécifier l'interface publique d'une classe**

- Comportement d'un compte bancaire (abstraction) :
	- déposer de l'argent
	- retirer de l'argent
	- consulter le solde

## **Spécifier l'interface publique d'une classe : Méthodes**

Méthodes de la classe BankAccount :

- deposit
- withdraw
- getBalance

Nous souhaitons utiliser un compte bancaire de la manière suivante :

```
harrysChecking.deposit(2000); 
harrysChecking.withdraw(500); 
System.out.println(harrysChecking.getBalance());
```
## **Spécifier l'interface publique d'une classe : Définir Méthodes**

- Modificateur d'accès (tel que public)
- Type de retour (tel que String ou void)
- Nom de la méthode (tel que deposit)
- Liste des paramètres (double amount pour deposit)
- Corps de la méthode entre  $\{ \}$

Exemples:

- public void deposit(double amount) { . . . }
- public void withdraw(double amount) { . . . }
- public double getBalance() { . . . }

```
accessSpecifier returnType methodName(parameterType 
parameterName, . . .) 
\left\{ \right. method body
}
```
#### **Exemple :**

```
public void deposit(double amount) 
{ 
    . . . 
}
```
## **Objectif :**

Définir le comportement d'une méthode.

## **Spécifier l'interface publique d'une classe : définition constructeurs**

- Un constructeur initialise les champs d'une instance
- Nom du constructeur = nom de la classe

```
 public BankAccount()
{
    // body--filled in later
}
```
- Le corps du constructeur est executé quand un objet est crée
- Les instructions d'un constructeur vont initialiser l'état interne de l'objet en construction
- Tous les constructeurs d'une même classe portent le même nom
- Le compilateur différencie les constructeurs en fonction des paramètres

## **Syntaxe 3.2 Définition d'un constucteur**

*accessSpecifier ClassName*(*parameterType parameterName*, . . .)

```
\{ constructor body
```
}

# **Exemple :**

```
public BankAccount(double initialBalance) 
\left\{ \right. . . .
```
}

# **Objectif :**

Définir le comportement d'un constructeur

#### **BankAccount Interface publique**

Les construsteurs publiques et les méthodes publiques d'une classe forme l'*interface publique* d'une classe.

```
public class BankAccount 
{ 
    // Constructors public BankAccount() 
   \{ // body--filled in later
    }
    public BankAccount(double initialBalance) 
\overline{\mathcal{L}} // body--filled in later
    }
```
#### **BankAccount Interface publique /2**

}

```
 // Methods 
 public void deposit(double amount) 
\{ // body--filled in later
 }
 public void withdraw(double amount) 
\{ // body--filled in later
 }
 public double getBalance() 
\left\{ \right. // body--filled in later
 }
 // private fields--filled in later
```
## **Syntaxe Définition d'une classe**

```
accessSpecifier class ClassName
{
    constructors
    methods
    fields
} 
Exemple :
public class BankAccount 
{
    public BankAccount(double initialBalance) {. . .}
    public void deposit(double amount) {. . .}
 . . . 
}
```
# **Objectif :**

Pour définir une classe, il faut écrire son interface publique et ses détails d'implémentation.

#### **Commenter une interface publique**

```
/** 
    Withdraws money from the bank account.
    @param the amount to withdraw 
*/ 
public void withdraw(double amount) 
\left\{ \right\} //implementation filled in later 
}
/** 
    Gets the current balance of the bank account. 
    @return the current balance 
*/ 
public double getBalance()
\left\{ \right. //implementation filled in later
}
```

```
/**
```
 A bank account has a balance that can be changed by deposits and withdrawals. \*/ public class BankAccount { . . . }

- Il faut documenter :
	- *chaque classe*
	- *chaque méthode*
	- *chaque paramètre*
	- *chaque valeur de retour.*

## **JavaDoc – Documentation des méthodes**

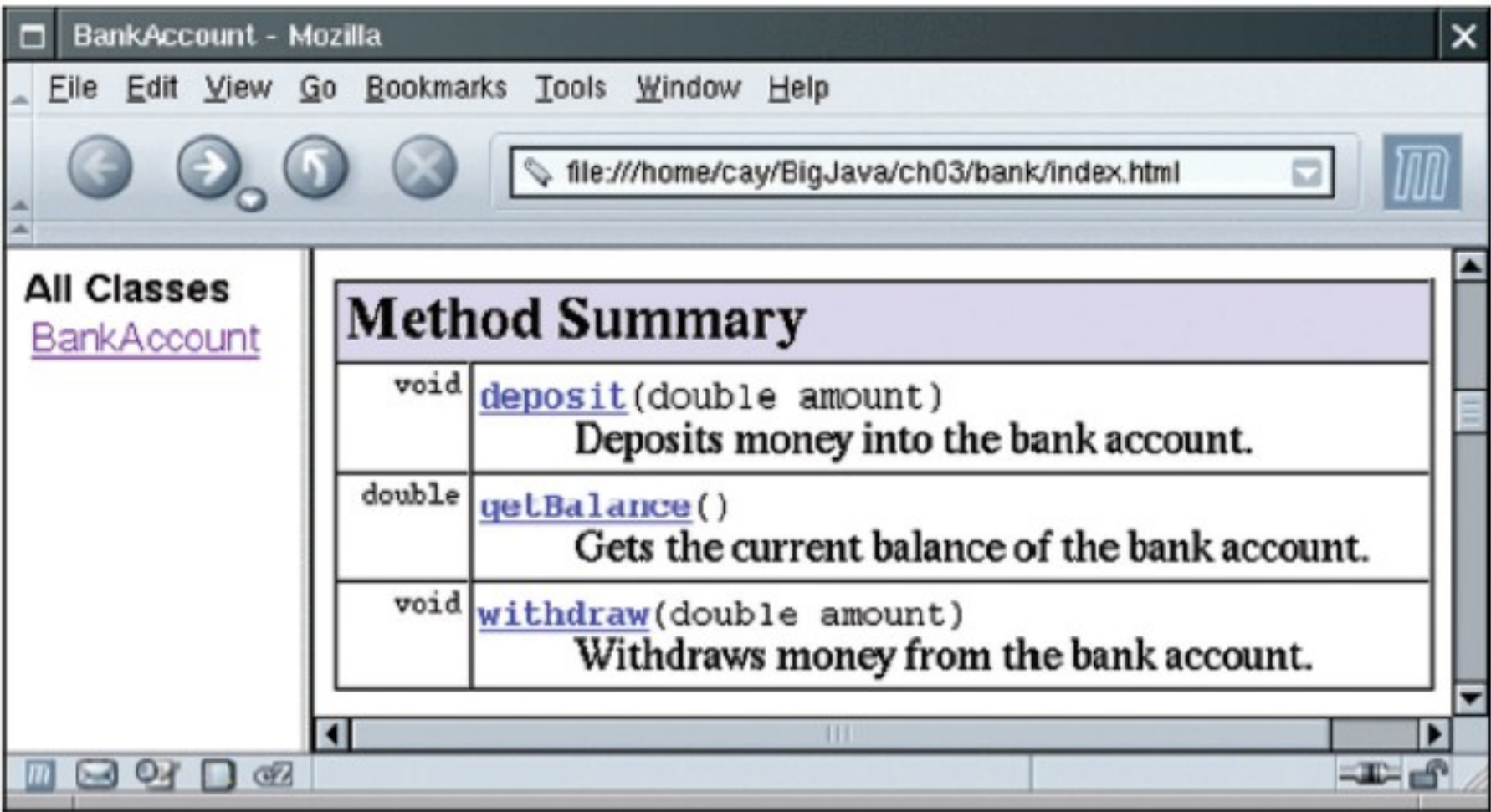

### **JavaDoc – Documentation d'une méthode**

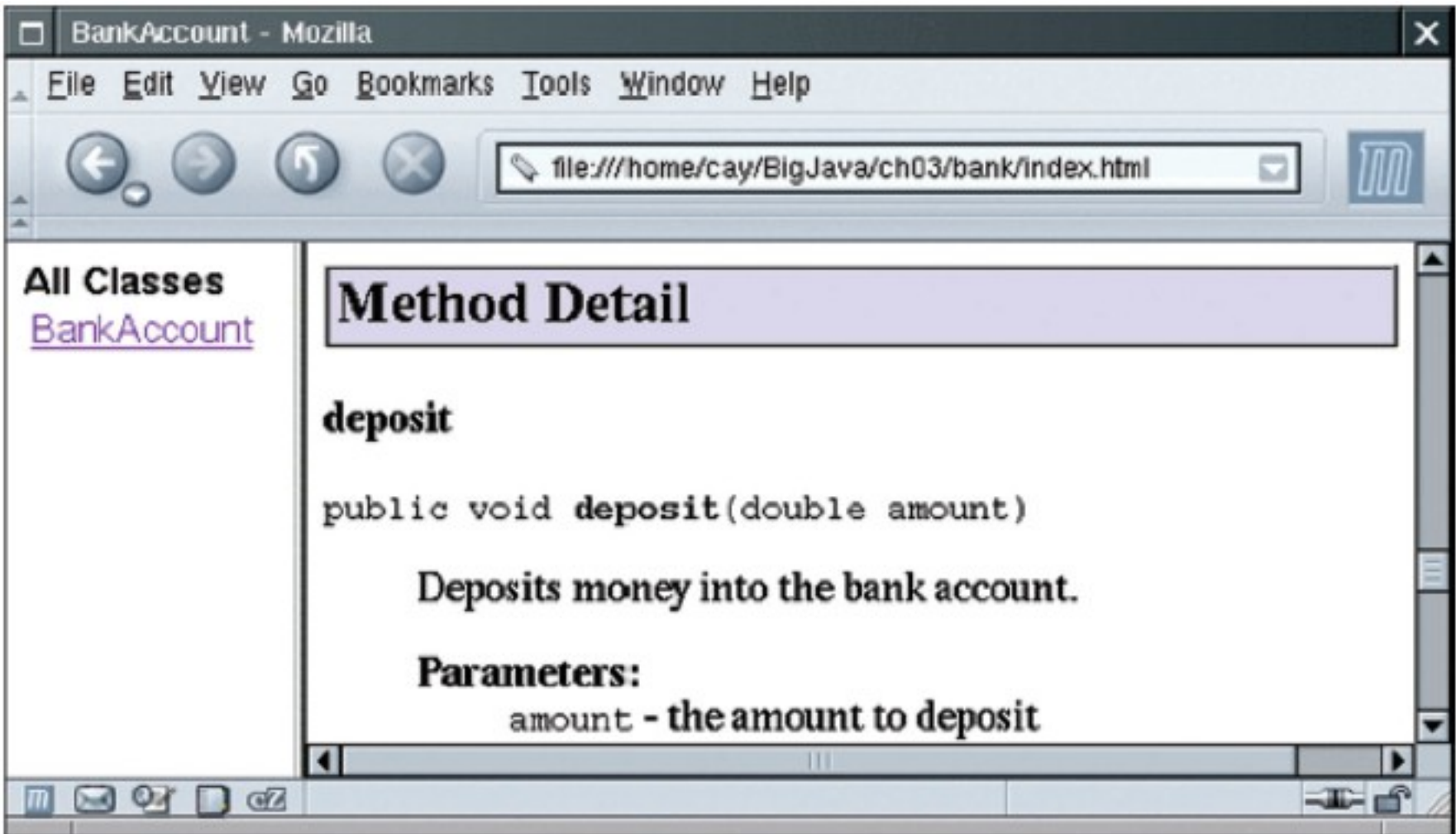

### **Variable/Champs d'une instance**

- Un objet stocke ses données dans des champs d'instance
- Champ : un terme technique pour désigner le stockage de la localisation d'un bloc de mémoire
- Instance d'une classe : un objet d'une classe
- La déclaration d'une classe spécifie les variables d'instance publiques

```
 BankAccount 
   {
 . . . 
       private double balance; 
    }
```
### **Variable/Champs d'une instance /2**

- La déclaration d'un champ d'instance comporte :
	- *Un modificateur d'accès (généralement private)*
	- *le type de la variable (tel que double)*
	- *le nom de la variable (tel que as balance)*
- Chaque objet d'une classe possède son propre ensemble de champs d'instance
- Généralement, vous devez déclarer les variables d'instance comme privées

#### **Variable/Champs d'une instance /3**

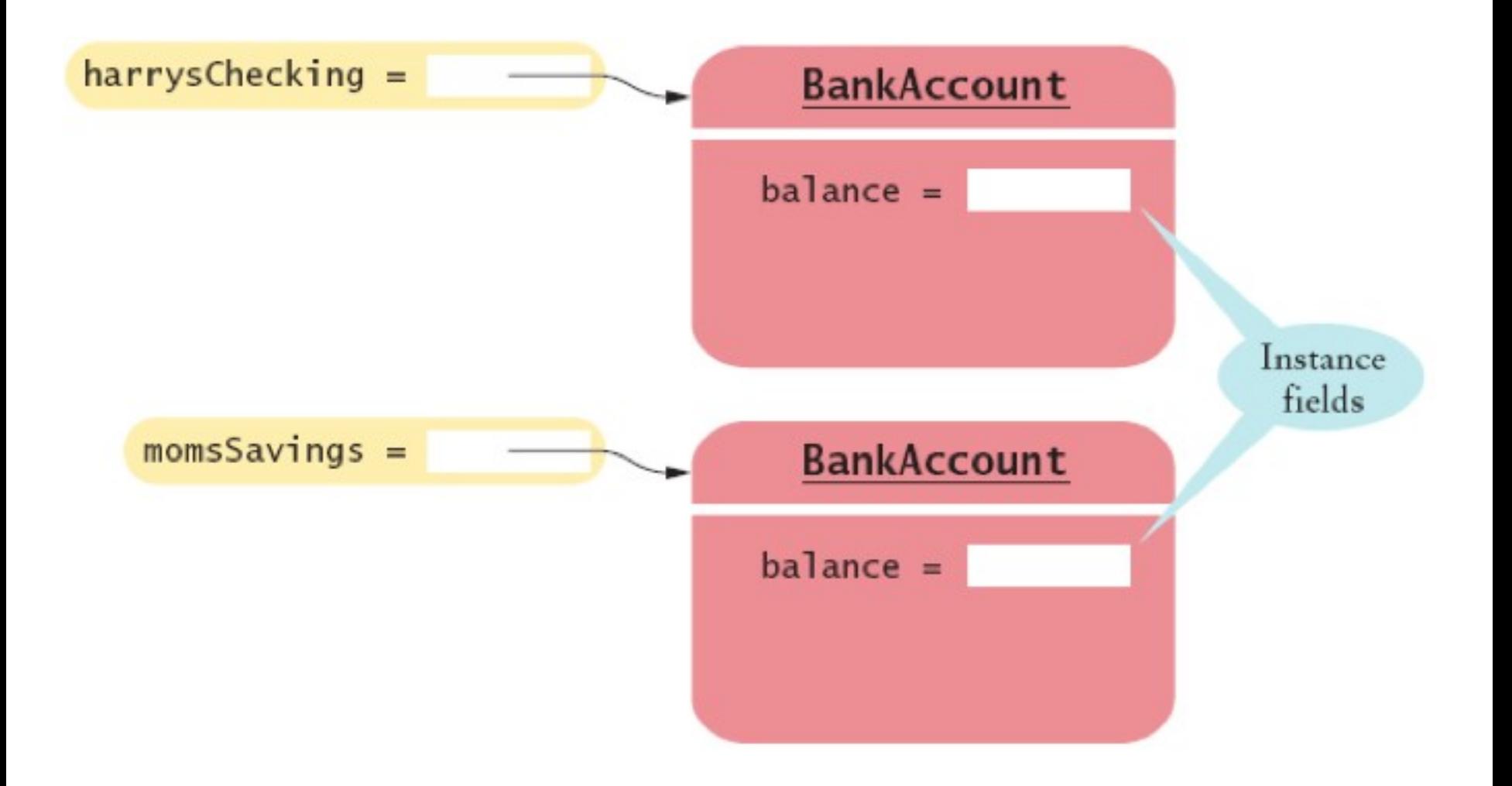

## **Syntaxe Déclaration des variables d'une instance**

```
accessSpecifier class ClassName
\{
```

```
 . . . 
   accessSpecifier fieldType fieldName;
 . . .
```

```
}
```
# **Exemple :**

```
public class BankAccount 
\left\{ \right. . . . 
    private double balance; 
 . . . 
}
```
# **Objectif :**

Pour définir un champ qui est présent dans chaque objet d'une classe

### **Accèder aux variables d'instance**

• La méthode deposit de la classe BankAccount peut accèder aux variables d'instance privées :

```
 public void deposit(double amount) 
{
   double newBalance = balance + amount;balance = newBalance; }
```
#### **Accèder aux variables d'instance /2**

• Les autres ne sont pas autorisées :

```
 public class BankRobber 
  \left\{ \right. public static void main(String[] args) 
     \{ BankAccount momsSavings = new BankAccount(1000);
 . . . 
        momsSavings.balance = -1000; // ERROR
      } 
 }
```
- *Encapsulation* cache les données d'un objet et donne accès au données par des méthodes
- Pour encapsuler des données d'une instance, déclarer les données comme private et définir des méthodes publiques qui accèdent à ces données

#### **Implémentation des constructeurs**

• Les constructeurs contiennent les instructions pour initialiser les variables d'instance d'un objet

```
 public BankAccount() 
{
   balance = 0;
 }
 public BankAccount(double initialBalance) 
{
    balance = initialBalance; 
 }
```
#### **Exemple d'appel d'un constructeur**

- BankAccount harrysChecking = new BankAccount(1000);
	- *Crée un nouvel objet de type BankAccount*
	- *Appel le second constructeur (puisque un paramètre est fourni)*
	- *Défini le paramètre initialBalance à 1000*
	- *Initialise la variable d'instance balance du nouvel objet crée égale à la valeur initialBalance*
	- *Retourne une référence vers un objet, qui est la localisation de l'objet dans la mémoire , comme la valeur de l'expression new*
	- *Stocke la référence dans la variable harrysChecking*

## **Implémentation des méthodes**

- Certaines méthodes ne retournent pas de valeur public void withdraw(double amount)  $\{$  double newBalance = balance - amount;  $balance = newBalance;$ }
- D'autres retournent une valeur de retour

```
 public double getBalance() 
  \{ return balance; 
 }
```
## **Exemple d'appel d'une méthode**

- harrysChecking.deposit(500);
	- *Défini le paramètre amount à 500*
	- *Récupère le champ balance de l'objet dont la localisation est stockée dans harrysChecking*
	- *Ajoute la valeur de amount à la valeur de balance et stocke cette valeur dans la variable newBalance*
	- *Stocke la valeur newBalance dans la variable d'instance balance en écrasant l'ancienne valeur*

return *expression*; or return;

# **Exemple :**

return balance;

# **Objectif :**

Spécifie la valeur qu'une méthode doit retourner. Arrête immédiatement l'exécution de la méthode. La valeur retournée devient la valeur de l'expression d'appel.

## **BankAccount.java**

```
01: /**
02: A bank account has a balance that can be changed by 
03: deposits and withdrawals.
04: */
05: public class BankAccount
06: { 
07: /**
08: Constructs a bank account with a zero balance.
09: */
10: public BankAccount()
11: { 
12: balance = 0;
13: }
14:
15: /**
16: Constructs a bank account with a given balance.
17: @param initialBalance the initial balance
18: */
19: public BankAccount(double initialBalance)
20: { 
21: balance = initialBalance;
22: }
23:
```
## **BankAccount.java /2**

```
24: /**
25: Deposits money into the bank account.
26: @param amount the amount to deposit
27: */
28: public void deposit(double amount)
29: { 
30: double newBalance = balance + amount;
31: balance = newBalance;
32: }
33:
34: /**
35: Withdraws money from the bank account.
36: @param amount the amount to withdraw
37: */
38: public void withdraw(double amount)
39: { 
40: double newBalance = balance - amount;
41: balance = newBalance;
42: }
43:
44: /**
45: Gets the current balance of the bank account.
46: @return the current balance
47: */
```
# **BankAccount.java /3**

```
48: public double getBalance()
49: { 
50: return balance;
51: }
52:
53: private double balance;
54: }
```
## **Test unitaire**

- *Test unitaire* : vérifie que la classe s'exécute correctement en isolation, hors de tout programme.
- Pour tester une classe, utilisez un environnement interactif de test ou écrivez une classe de test.
- *Class de test*: une classe dont la méthode main contient des instructions pour tester une autre classe.
- Généralement, l'exécution d'une classe de test :
	- *1. Construire un ou plusieurs objets de la classe à tester*
	- *2. Appeler une ou plusieurs méthodes*
	- *3. Afficher un ou plusieurs résultats (comparer le résultat attendu)*

# **BankAccountTester.java**

```
01: /**
02: A class to test the BankAccount class.
03: */
04: public class BankAccountTester
05: {
06: /**
07: Tests the methods of the BankAccount class.
08: @param args not used
09: */
10: public static void main(String[] args)
11: {
12: BankAccount harrysChecking = new BankAccount();
13: harrysChecking.deposit(2000);
14: harrysChecking.withdraw(500);
15: System.out.println(harrysChecking.getBalance());
16: System.out.println("Expected: 1500"); 
17: }
18: }
```
#### **Output:**

1500 Expected: 1500

## **Différentes catégories de variables**

- Catégories de variables
	- *1. Variables d'instance (balance dans BankAccount)*
	- *2. Variables locales (newBalance dans la méthode deposit)*
	- *3. Paramètres (amount dans la méthode deposit)*
- 1. Une variable instance appartient à un objet
- 2. Les variables d'instance restent en vie jusqu'à ce que plus aucune méthode utilise cet objet
- 3. En Java, le *ramasse miette* (*garbage collector)* collecte les objets qui ne sont plus utilisés
- 4. Variables locales et paramètres appartiennent à une méthode
- 5. Variables d'instance sont initialisées à une valeur par défaut, mais les variables locales doivent être initialisées

## **Animation 3.1**

harrysChecking.deposit(500);

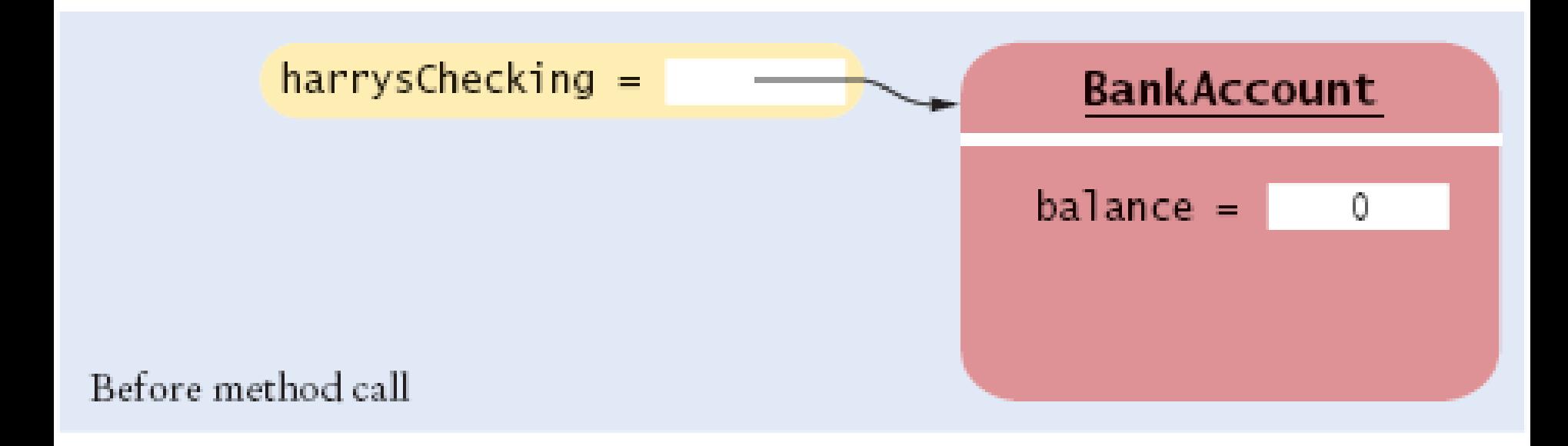

harrysChecking.deposit(500); 0

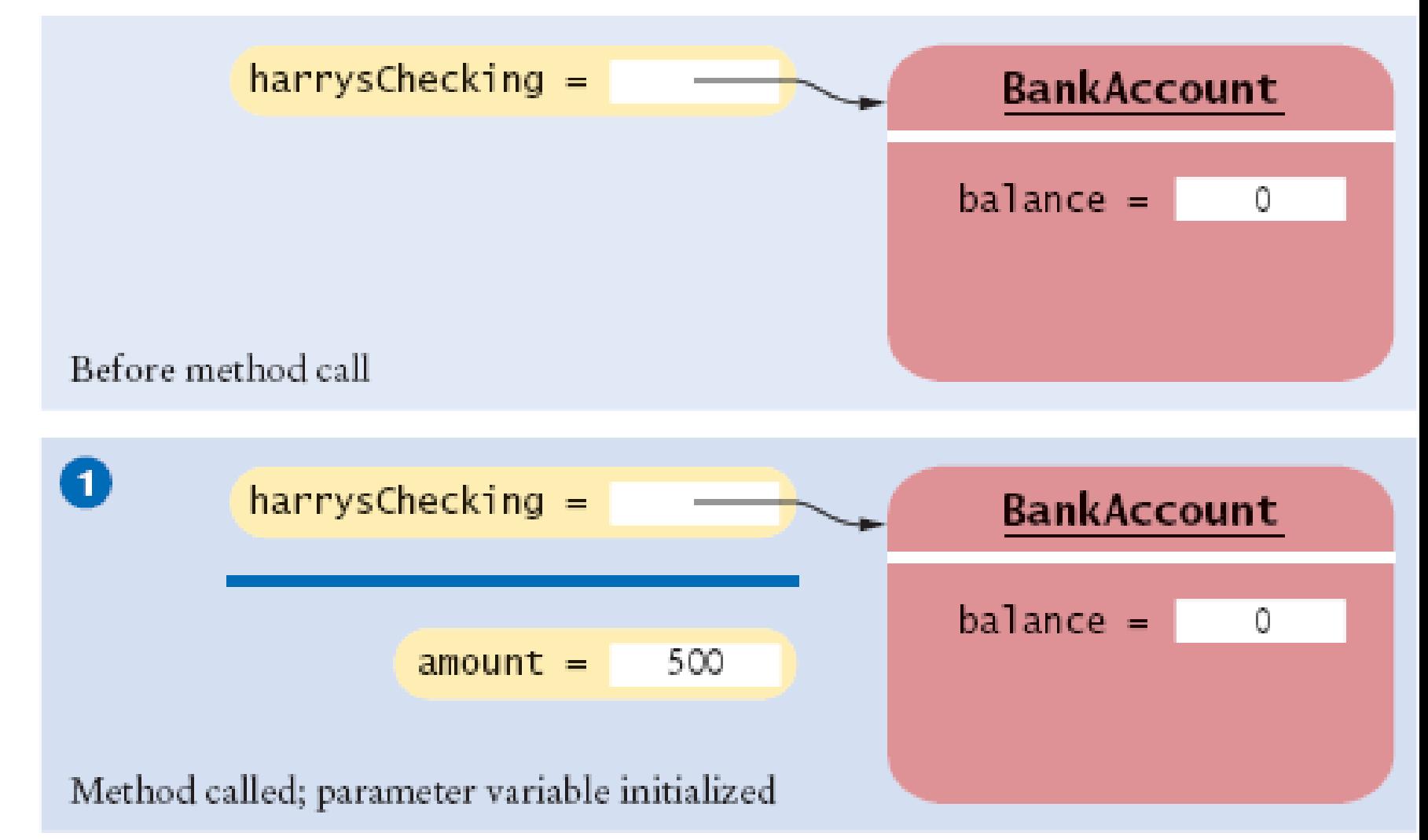

harrysChecking.deposit(500); double newBalance = balance + amount;

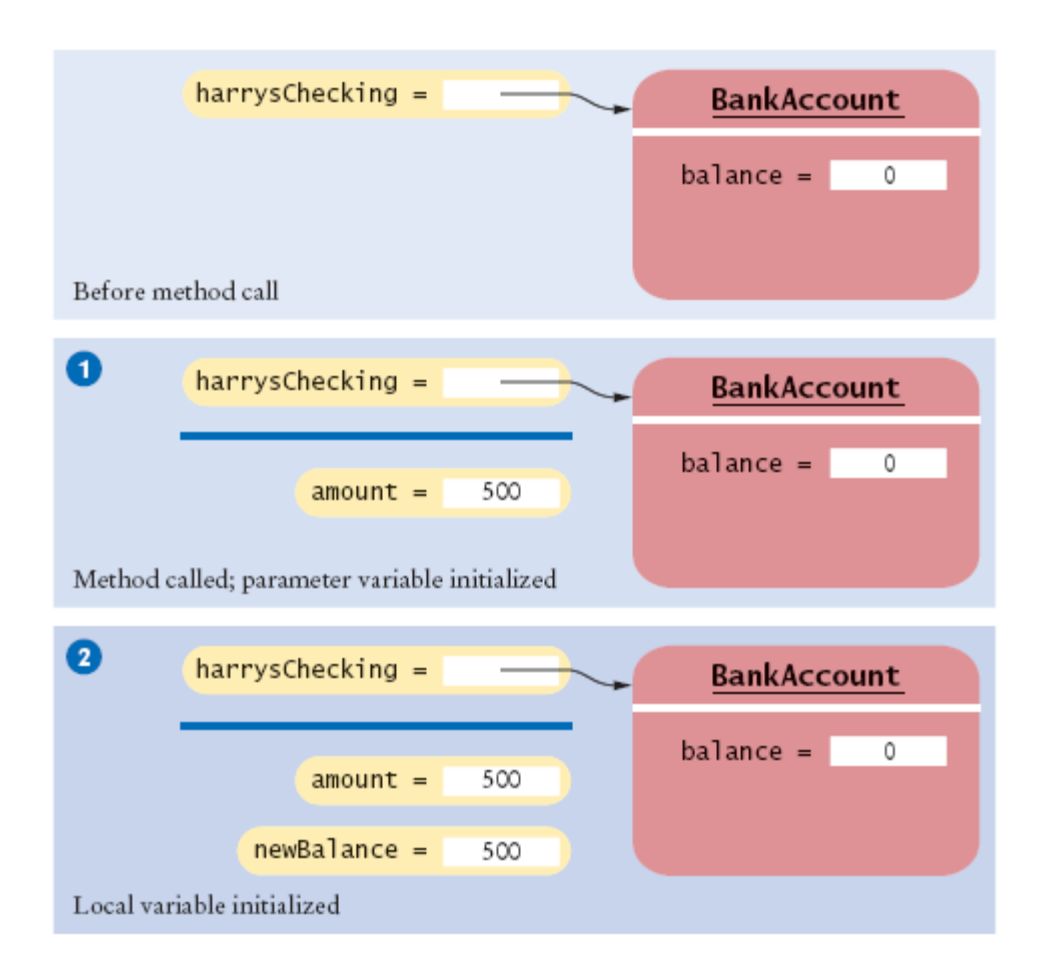

(2)

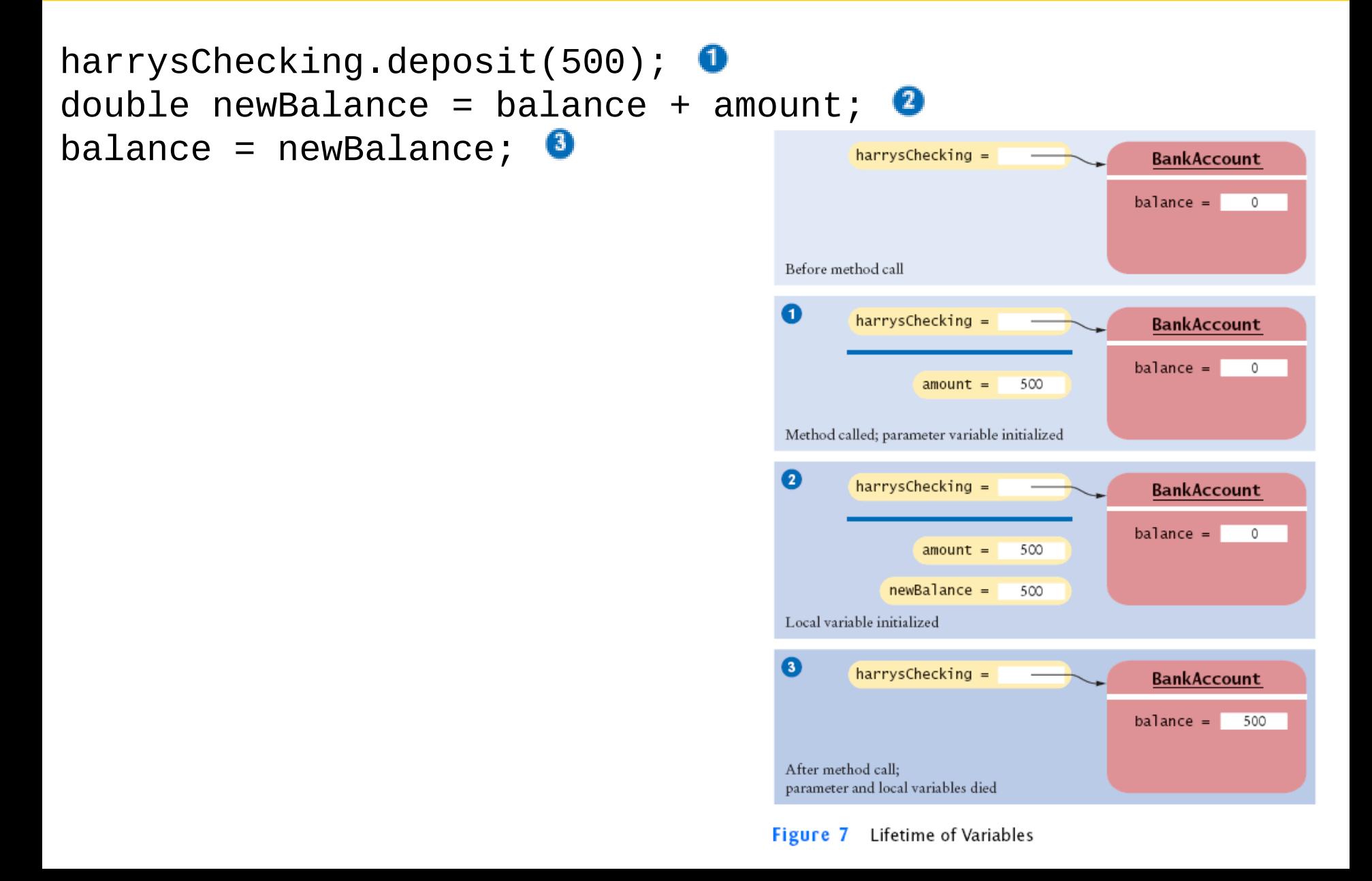

## **Paramètres implicite et explicites d'une méthode**

- Le paramètre implicite d'une méthode est l'objet sur lequel la méthode est invoquée
- La référence this dénote le paramètre implicite (*receveur*)
- L'utilisation d'une variable d'instance dans une méthode dénote la variable d'instance du paramètre implicite

```
 public void withdraw(double amount) 
\{ double newBalance = balance - amount; 
    balance = newBalance; 
 }
```
#### **Paramètres implicite et explicites d'une méthode /2**

• balance est le solde de l'objet à gauche du point : momsSavings.withdraw(500)

signifie

 double newBalance = **momsSavings.balance** - amount; **>momsSavings.balance** = newBalance;

## **Paramètre implicite et this**

- Chaque méthode à un paramètre implicite (*receveur*)
- Le paramètre implicite est toujours appelé this
- Exception : Les méthodes de classes n'ont pas de paramètre implicite (voir suite du cours)
- double newBalance = **balance** + amount; // actually means double newBalance = **this.balance** + amount;
- Quand vous faites référence à une variable d'instance dans une méthode, le compilateur applique automatiquement au paramètre this

```
momsSavings.deposit(500);
```
## **Paramètre implicite et this**

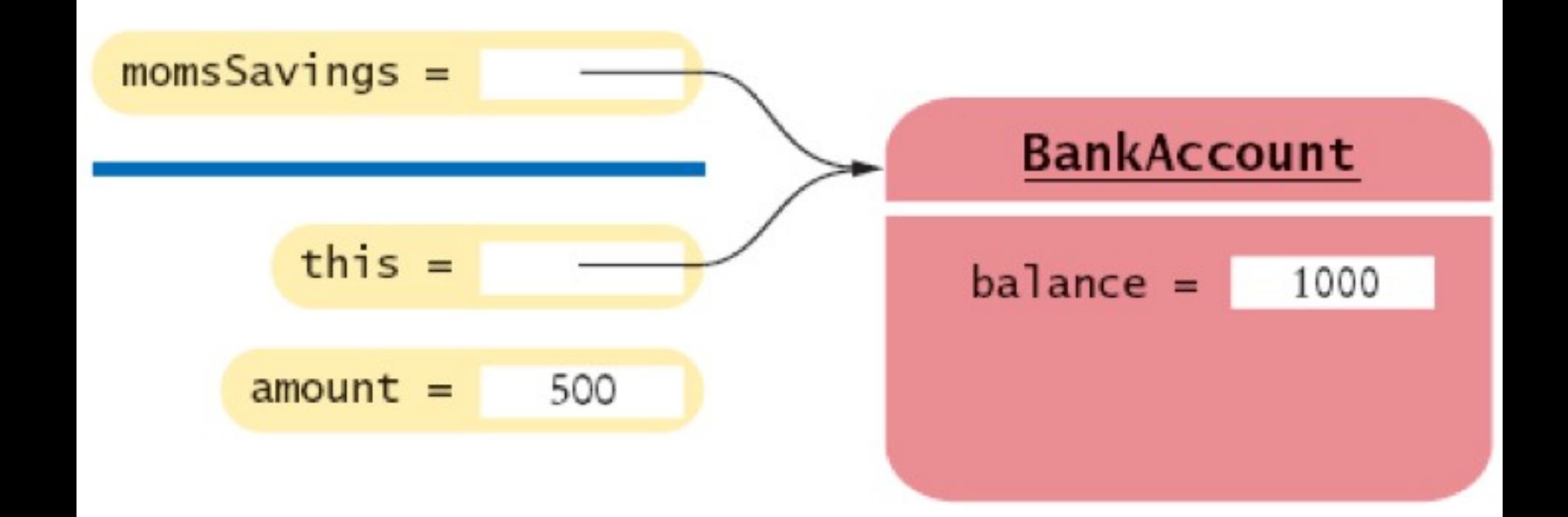